## **Inhaltsverzeichnis**

## **TETRA-Vernetzung/TETRA Steuerungen via Status**

SVXLINK kann mittels Status-Messages gesteuert werden. Steuerungsbefehle können in den Codeplugs durch Zuordnung von Zahlenwerten zu einem Text/Steuerbefehl gespeichert werden. Die Statis-ID kann Werte zwischen 32768 und 61439 annehmen.

## Grundbefehle\:

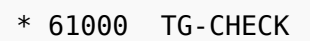

- \* 61001 TRENNEN (Echolink)
- \* 61002 SENDGPS (noch im Test)
- \* 61004 ECHO (PARROT)
- \* 61005 REGISTER
- \* 61010 WEATHER

## Sprechgruppen\:

 \* 33000 TG 0  $*$  33009 TG 9<br> $*$  33020 TG 20  $* 33020$  \* 33099 TG 99 \* 33320 TG 232 \* 33321 TG 2321 bis \* 33329 TG 2329 \* 33620 TG 262 \* 33621 TG 2621 bis \* 33629 TG 2629 \* 33630 TG 263

*to be continued...*